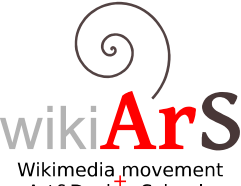

Wikimedia Movement and Art Schools

# Internship (Illustration Course)

#### **Assignment:** Art&Design Schools **Portraits of Spanish-Language Writers (a)**

## **Writers:**

- • [Francisco Umbral](http://ca.wikipedia.org/wiki/Francisco_Umbral) (1932-2007). Doc: [Umbral in the RTVE archive](http://www.rtve.es/noticias/20080828/145492.shtml) [Umbral in](http://www.rtve.es/alacarta/videos/escritores-en-el-archivo-de-rtve/francisco-umbral-escritores-1978/1182860/) [the RTVE archive \(2\)](http://www.rtve.es/alacarta/videos/escritores-en-el-archivo-de-rtve/francisco-umbral-escritores-1978/1182860/)
- • [Jaime Gil de Biedma](http://ca.wikipedia.org/wiki/Jaime_Gil_de_Biedma) (1929-1990). Doc: [Gil de Biedma in the RTVE archive](http://www.rtve.es/alacarta/videos/imprescindibles/paterna-imprescindibles-20100923-2200/885422/)
- • [Miguel Delibes](http://ca.wikipedia.org/wiki/Miguel_Delibes) (1920-2010). Doc: [Delibes in the RTVE archive](http://www.rtve.es/alacarta/videos/escritores-en-el-archivo-de-rtve/entrevista-miguel-delibes/998726/)
- • [Antonio Buero Vallejo](http://ca.wikipedia.org/wiki/Antonio_Buero_Vallejo) (1916-2000). Doc: [Buero Vallejo in the RTVE archive](http://www.rtve.es/alacarta/videos/escritores-en-el-archivo-de-rtve/entrevista-antonio-buero-vallejo-1981/992903/)
- • [Juan Carlos Onetti](http://ca.wikipedia.org/wiki/Juan_Carlos_Onetti) (1909-1994). Doc: [Onetti in the RTVE archive](http://www.rtve.es/alacarta/videos/escritores-en-el-archivo-de-rtve/juan-carlos-onetti-fondo-1976/1066517/)
- • [Roberto Bolaño](http://ca.wikipedia.org/wiki/Roberto_Bola%C3%B1o) (1953-2003). Doc: [Bolaño in the RTVE archive](http://www.rtve.es/alacarta/videos/imprescindibles/imprescindibles-20101021-2205/908584/)
- • [Max Aub Mohrenwitz](http://ca.wikipedia.org/wiki/Max_Aub_Mohrenwitz) (1903-1972).
- • [Gonzalo Torrente Ballester](http://ca.wikipedia.org/wiki/Gonzalo_Torrente_Ballester) (1910-1999). Doc: [Torrente Ballester in the RTVE](http://www.rtve.es/alacarta/videos/imprescindibles/imprescindibles-gonzalo-torrente-ballester/988394/) [archive](http://www.rtve.es/alacarta/videos/imprescindibles/imprescindibles-gonzalo-torrente-ballester/988394/)

# **Specifications**

Choose between five and seven writers to draw.

After an initial documentation stage, you will decide, together with your school tutor and the Amical tutor, what portraits to draw and how to present them.

If the available documentation allows it, you should depict the writers as they looked at the time they were best known to the public.

## **References**

Click here to see some portraits that have already been used on Wikipedia: [www.viquimedia.cat/viqui/WikiArS/Ref/Retrat](http://www.viquimedia.cat/viqui/WikiArS/Ref/Retrat)

#### **Possible documentation sources**

Media image archives (digital or physical), television archives, newspaper libraries, almanacs. Click here for a list: [http://www.viquimedia.cat/viqui/WikiArS#tab=Recursos#](http://www.viquimedia.cat/viqui/WikiArS#tab=Recursos)On\_documentar-se

Images of some of the writers can be found in the RTVE audiovisual archive: <http://www.rtve.es/archivo/escritores-en-el-archivo>

## **No derivative works**

When you create a portrait, you may run the risk of your work being considered derivative of a copyrighted photo. It is important to avoid this. The portrait must NOT be based on a single, specific image. You must draw on several different images preferably audiovisual recordings—in order to truly make the subject's features your own and create something new and different.

If you cannot find more than one image of a particular writer, you should make a portrait of a different author instead.

#### **Formats**

If you create the illustration on **paper**:

- Recommended minimum size: DIN A5 (landscape). Photographs of illustrations must be studio photographs. Scans of illustrations must be high-quality, sharp and high-resolution.
- Digitized PNG files must not be compressed.

If you create the illustration as a **bitmap**:

• Approximate **minimum** size of the file to be published: 1800 x 1270 pixels (more than 2 Mpx). Maximum file size: 100 MB.

If you create a **vector graphic** (preferable), use the standard SVG format. Image viewing guidelines:

- Approximate image display dimensions on description page: 718 x 500 pixels.
- Approximate image display dimensions in a Wikipedia article: 500 x 348 pixels.

Keep in mind the approximate display dimensions to ensure that the illustration has an appropriate level of detail for its publication context.

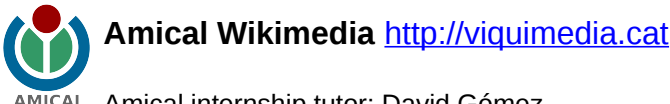

**AMICAL Amical internship tutor: David Gómez** 

email: xxxxxxxxxx<mark>@xxxxxxx.xxx / Wikipedia username: Dvdgmz</mark>

Previous page: Example of the assignment sheets followed by internship student. This was the initial information she received before starting the assignment.

# RESULTS:

[http://commons.wikimedia.org/wiki/File:%22Retrat\\_de\\_l%27escriptor\\_Torrente\\_Ballester\\_%281910-1999%29%22.png](http://commons.wikimedia.org/wiki/File:%22Retrat_de_l) [http://commons.wikimedia.org/wiki/File:%22Retrat\\_de\\_l%27escriptor\\_Miguel\\_Delibes\\_%281920-2010%29%22.png](http://commons.wikimedia.org/wiki/File:%22Retrat_de_l) [http://commons.wikimedia.org/wiki/File:%22Retrat\\_de\\_l%27escriptor\\_Jaime\\_Gil\\_de\\_Biedma\\_%281929-1990%29%22.png](http://commons.wikimedia.org/wiki/File:%22Retrat_de_l) [http://commons.wikimedia.org/wiki/File:%22Retrat\\_de\\_l%27escriptor\\_Antonio\\_Buero\\_Vallejo\\_%281916-2000%29.png](http://commons.wikimedia.org/wiki/File:%22Retrat_de_l) [http://commons.wikimedia.org/wiki/File:%22Retrat\\_de\\_l%27escriptor\\_Juan\\_Carlos\\_Onetti\\_%281909-1994%29%22.png](http://commons.wikimedia.org/wiki/File:%22Retrat_de_l)

> Created by **Núria Martínez** (Nuria nml), a student at Llotja (lecturer: Alícia Gallego). Published: May 2013